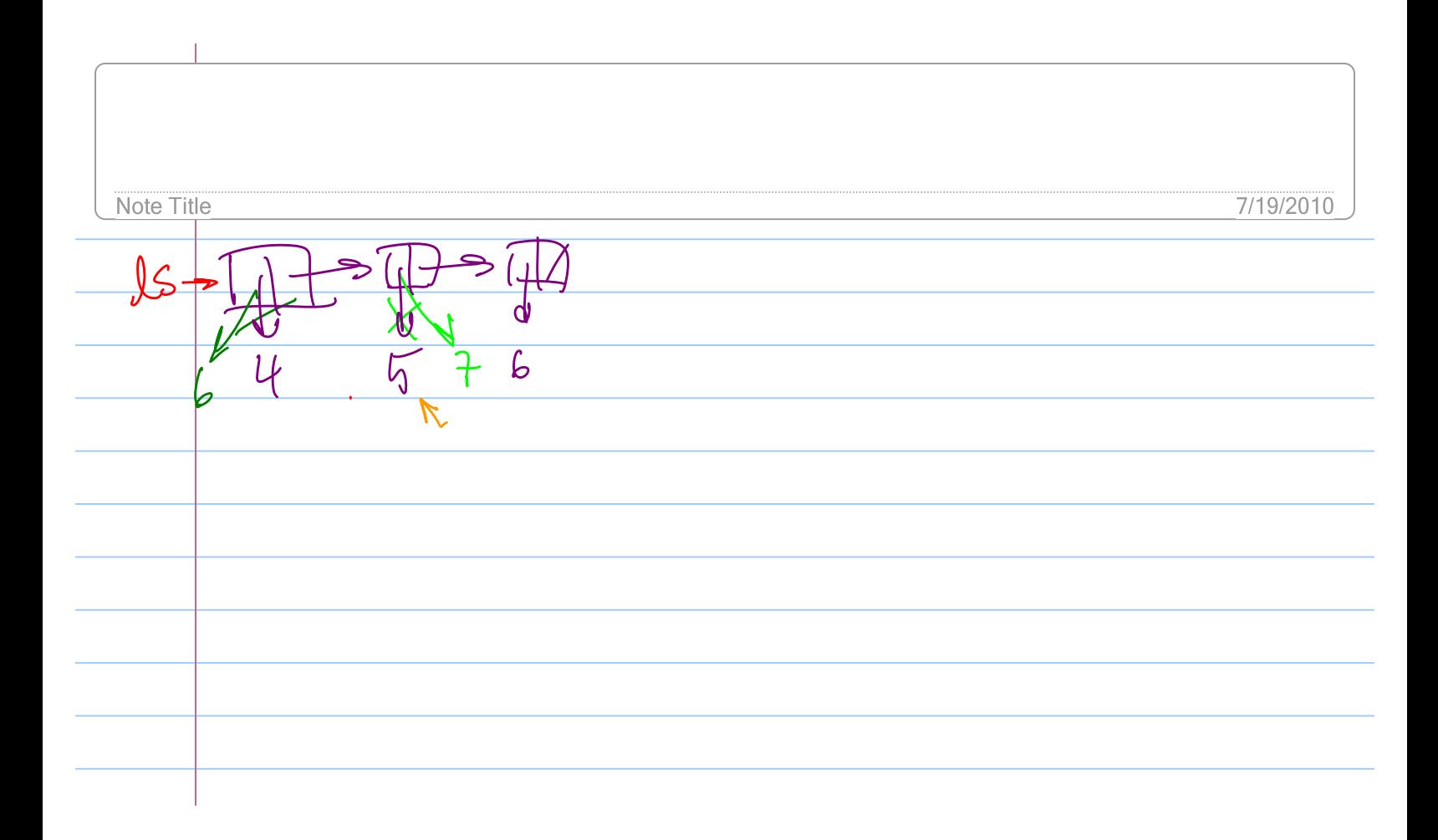

 $\frac{1}{\sqrt{11}}$ ২িΩ All magic!  $\overline{\textbf{00}}$ q ≸  $E$  $P: 15$ <br> $P: 15$ <br> $P: 50$  $lsk$  $68)$ 100  $\frac{4}{4}$ (define mylist (list 2 4 6 8)) (define (magic! ls) (set-car! (cdr ls) 100)<br>(set! ls (cons 1 ls)) (set! ls (cons 1 ls))  $\overline{\psi}$  (set-car! (cdr ls) 4)) (magic! mylist)  $m$ ylist $\epsilon$ 

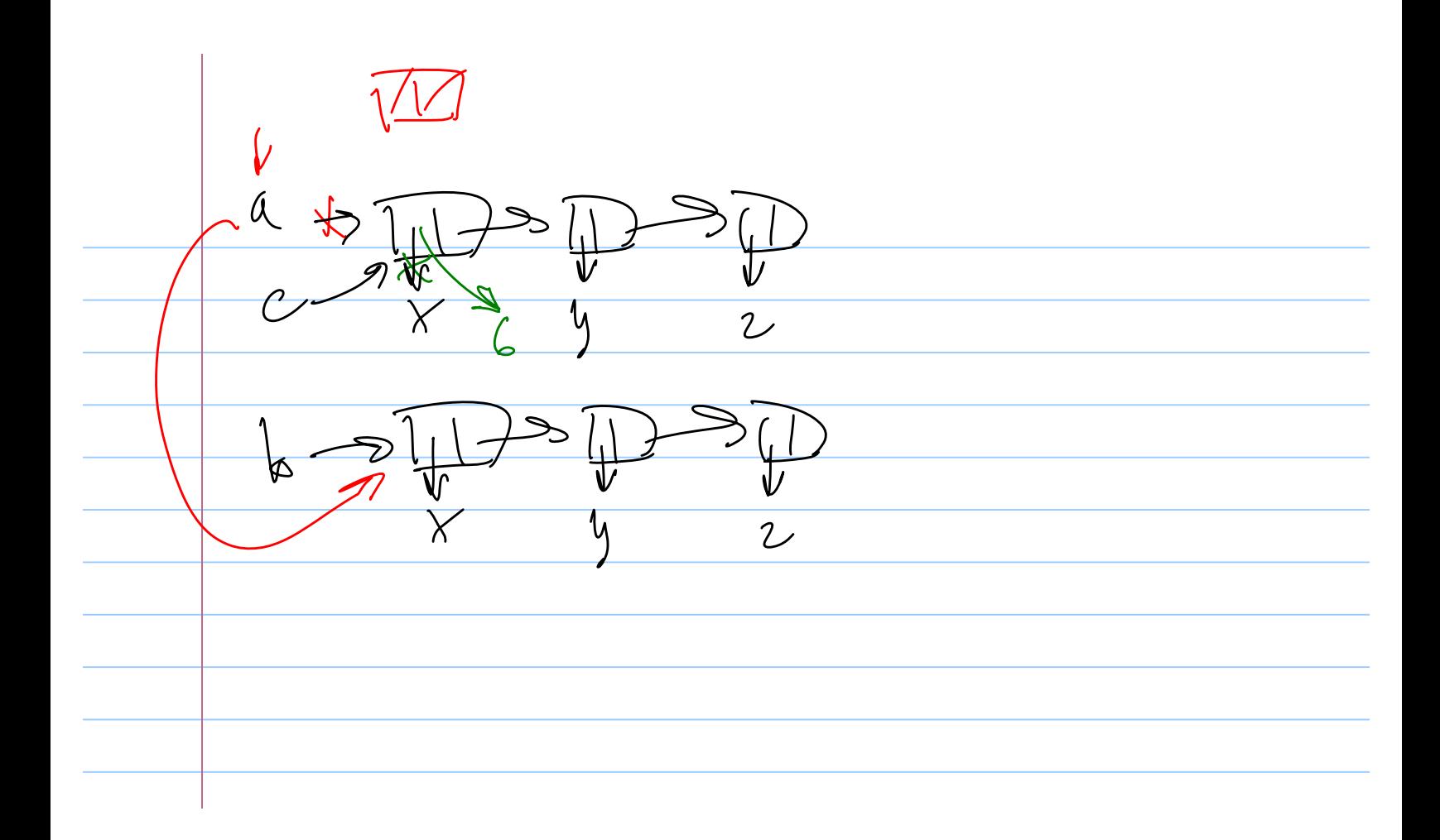

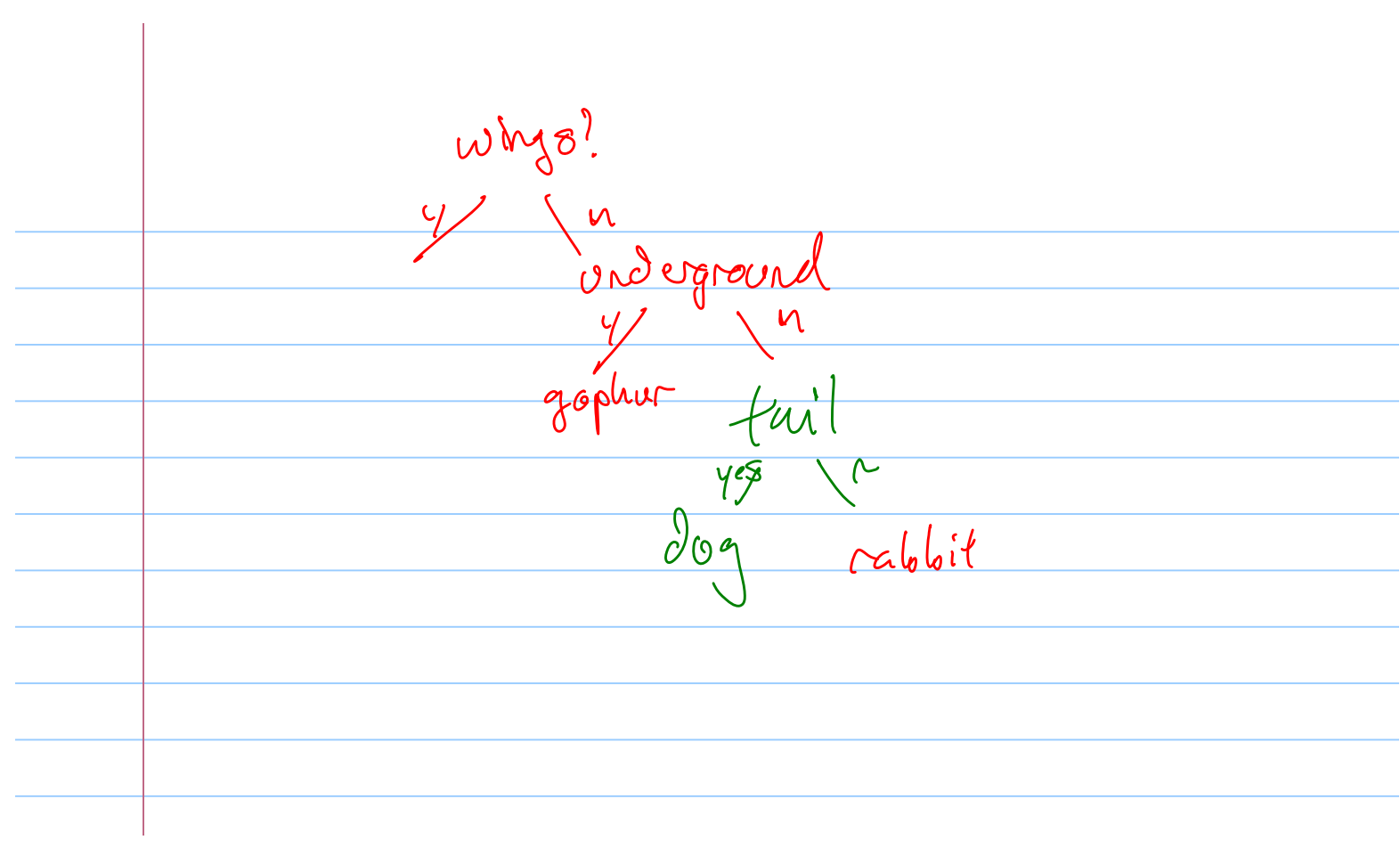

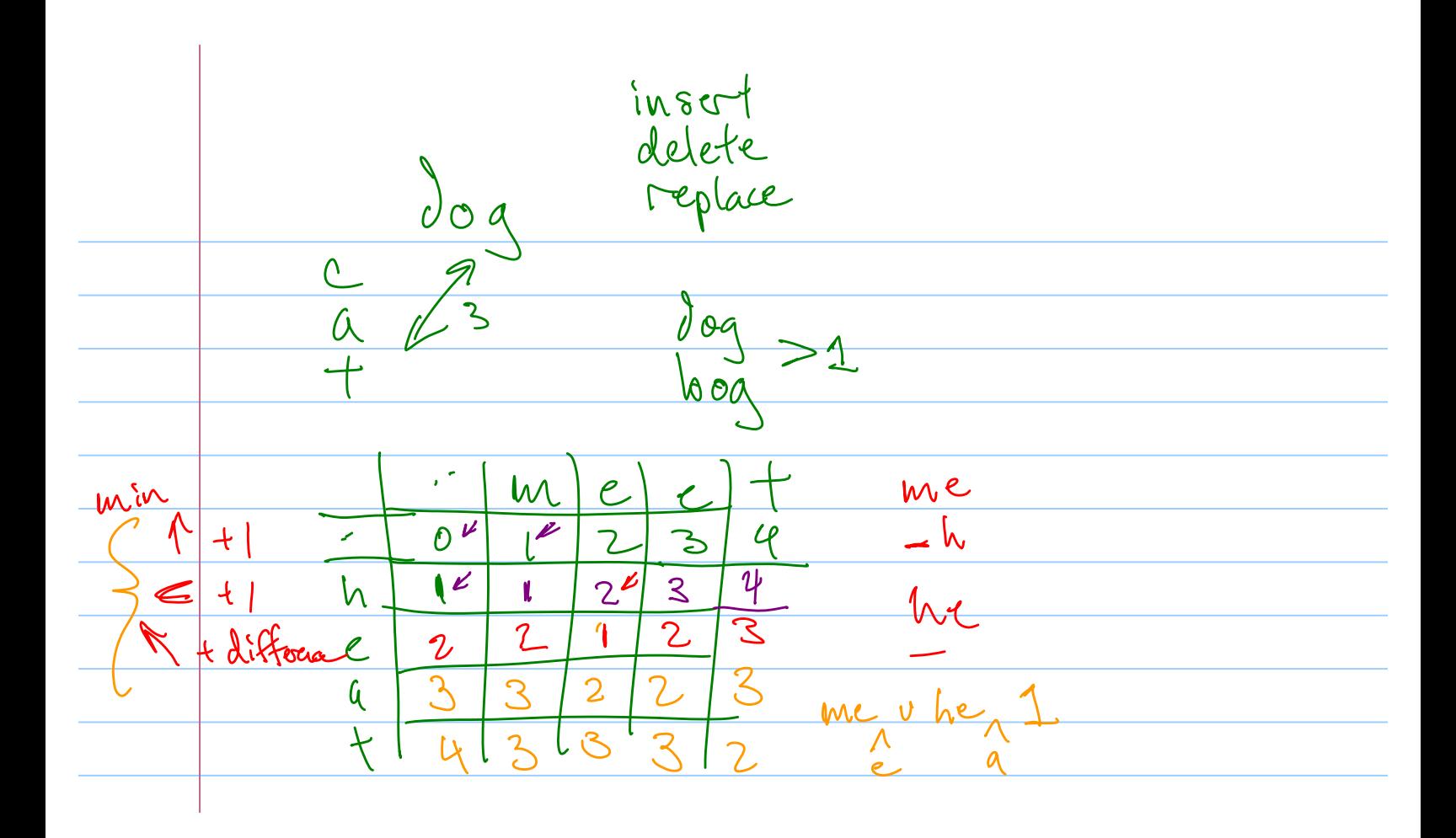

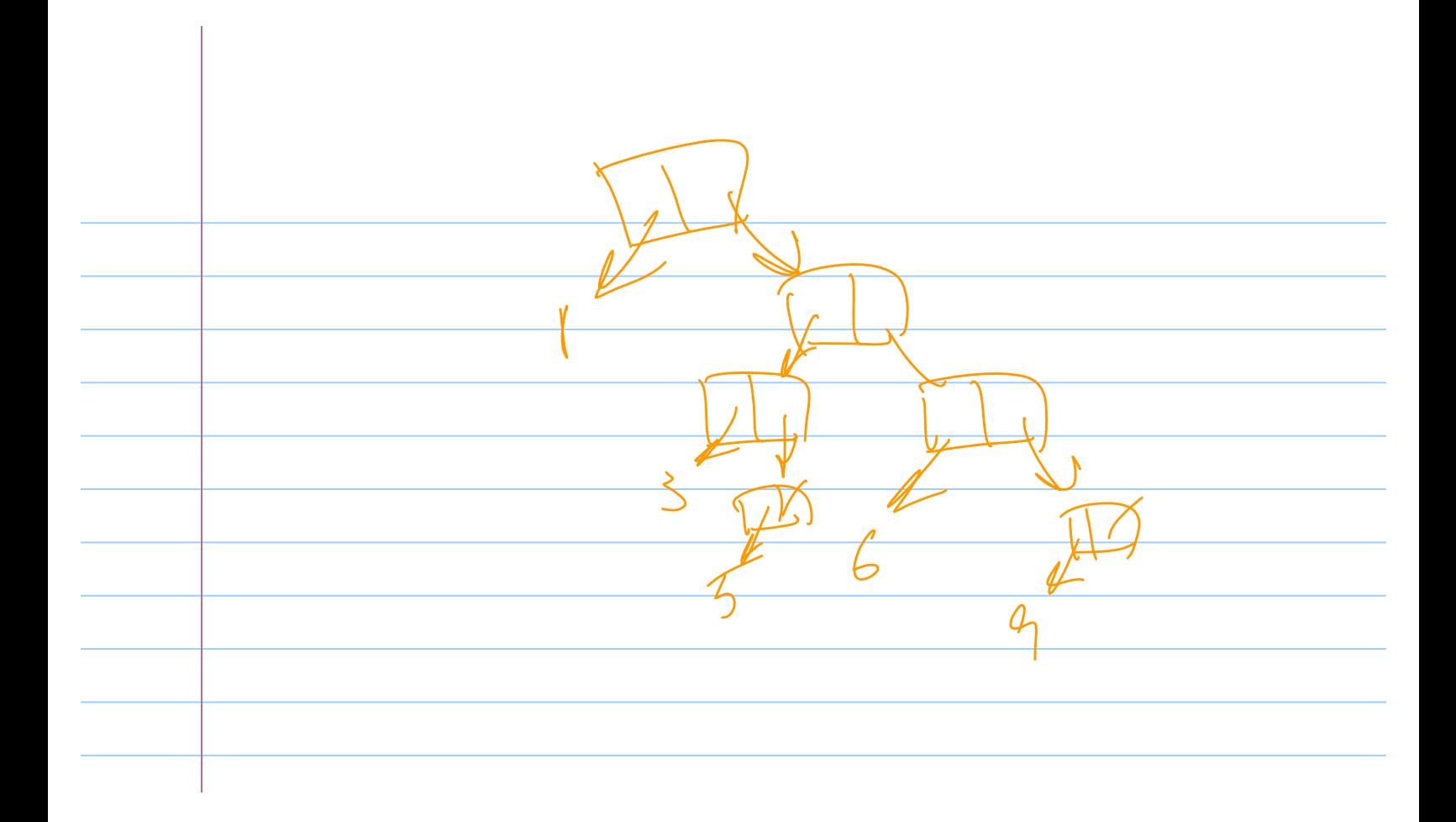